# Package 'youthu'

April 9, 2021

Title Youth Outcomes to Health Utility

Version 0.0.0.9065

Description Tools for mapping measures routinely collected in youth mental health services to AQOL 6D Health Utility. Part of the First Bounce model of primary youth mental health services. This development version of the youthu package has been made available as part of the process of testing and documenting the package. The tools contained in this development release are designed for use in conjunction with model objects stored in data repositories. The real model objects will be publicly released once the associated scientific manuscript is published. In the mean time, we have included links to placeholder model objects derived from synthetic data. For this reason, this release is for demonstration purposes only and this package should not yet be used in analyses deigned to inform policy decisions. If you have any questions, please contact the authors (matthew.hamilton@orygen.org.au). The documentation for this package has been automatically generated by the ready4fun package and is therefore quite rudimentary. Human authored documentation will follow in 2021.

License GPL-3 + file LICENSE

URL <https://ready4-dev.github.io/youthu/>,

<https://github.com/ready4-dev/youthu>, <https://www.ready4-dev.com/>

Encoding UTF-8

LazyData true

Roxygen list(markdown = TRUE)

RoxygenNote 7.1.1

Imports BCEA,

boot, dataverse  $(>= 0.3.7)$ , dplyr, ggplot2, knitr, knitrBootstrap, lifecycle, lubridate, magrittr, MatchIt,

```
methods,
purrr,
ready4fun (>= 0.0.0.9289),
ready4show (>= 0.0.0.9019),
ready4use (>= 0.0.0.9122),
rlang,
stats,
stringr,
testthat,
tibble,
tidyr,
tidyselect,
truncnorm,
TTU (>= 0.0.0.9133),
utils,
youthvars (>= 0.0.0.9018)
```
### VignetteBuilder knitr

**Depends**  $R$  ( $>= 2.10$ )

Remotes ready4-dev/ready4show, ready4-dev/ready4use, ready4-dev/youthvars, ready4-dev/TTU, iqss/dataverse-client-r, ready4-dev/ready4fun

## R topics documented:

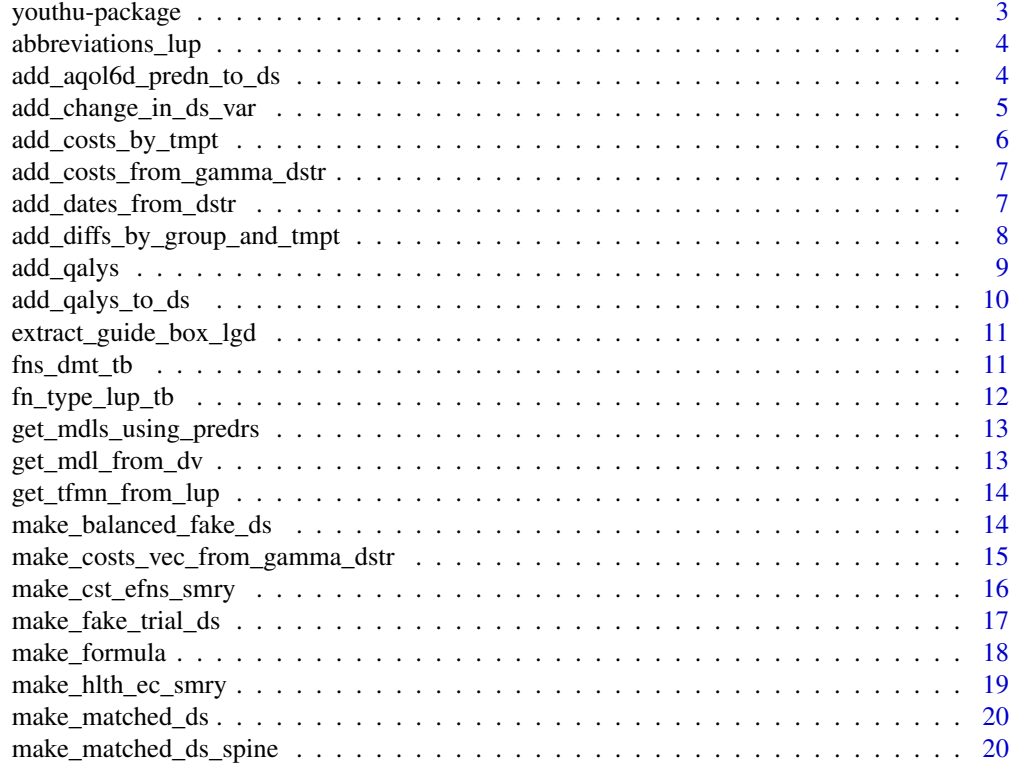

#### <span id="page-2-0"></span>youthu-package 3

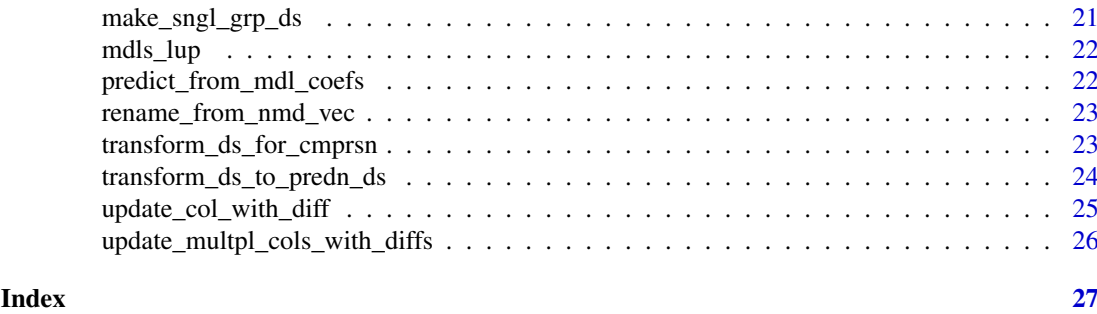

youthu-package *youthu: Youth Outcomes to Health Utility*

#### Description

Tools for mapping measures routinely collected in youth mental health services to AQOL 6D Health Utility. Part of the First Bounce model of primary youth mental health services. This development version of the youthu package has been made available as part of the process of testing and documenting the package. The tools contained in this development release are designed for use in conjunction with model objects stored in data repositories. The real model objects will be publicly released once the associated scientific manuscript is published. In the mean time, we have included links to placeholder model objects derived from synthetic data. For this reason, this release is for demonstration purposes only and this package should not yet be used in analyses deigned to inform policy decisions. If you have any questions, please contact the authors (matthew.hamilton@orygen.org.au). The documentation for this package has been automatically generated by the ready4fun package and is therefore quite rudimentary. Human authored documentation will follow in 2021.

#### Details

To learn more about youthu, start with the vignettes: browseVignettes(package = "youthu")

#### Author(s)

Maintainer: Matthew Hamilton <matthew.hamilton@orygen.org.au> [\(ORCID\)](https://orcid.org/0000-0001-7407-9194)

#### Authors:

• Caroline Gao <caroline.gao@orygen.org.au> [\(ORCID\)](https://orcid.org/0000-0002-0987-2759)

Other contributors:

- Orygen [copyright holder, funder]
- Headspace [funder]
- National Health and Medical Research Council [funder]

#### See Also

Useful links:

- <https://ready4-dev.github.io/youthu/>
- <https://github.com/ready4-dev/youthu>
- <https://www.ready4-dev.com/>

<span id="page-3-0"></span>abbreviations\_lup *Common abbreviations lookup table*

#### Description

A lookup table for abbreviations commonly used in object names in the youthupackage.

#### Usage

abbreviations\_lup

#### Format

An object of class tbl\_df (inherits from tbl, data.frame) with 493 rows and 3 columns.

#### Details

A tibble

short name chr Short name (a character vector) long name chr Long name (a character vector) plural lgl Plural (a logical vector)

#### Source

<https://doi.org/10.7910/DVN/2Y9VF9>

add\_aqol6d\_predn\_to\_ds

*Add Assessment of Quality of Life Six Dimension prediction to dataset*

#### Description

add\_aqol6d\_predn\_to\_ds() is an Add function that updates an object by adding data to that object. Specifically, this function implements an algorithm to add assessment of quality of life six dimension prediction to dataset. Function argument data\_tb specifies the object to be updated. The function returns Updated (a tibble).

```
add_aqol6d_predn_to_ds(
 data_tb,
 model_mdl,
  tfmn_1L_chr,
 predr_vars_nms_chr = NULL,
 utl_var_nm_1L_chr = NULL,
  id_var_nm_1L_chr = "fkClientID",
 round_var_nm_1L_chr = "round",
  round_bl_val_1L_chr = "Baseline",
 utl_cls_fn = youthvars::youthvars_aqol6d_adol,
 predictors_lup = NULL
)
```
#### <span id="page-4-0"></span>Arguments

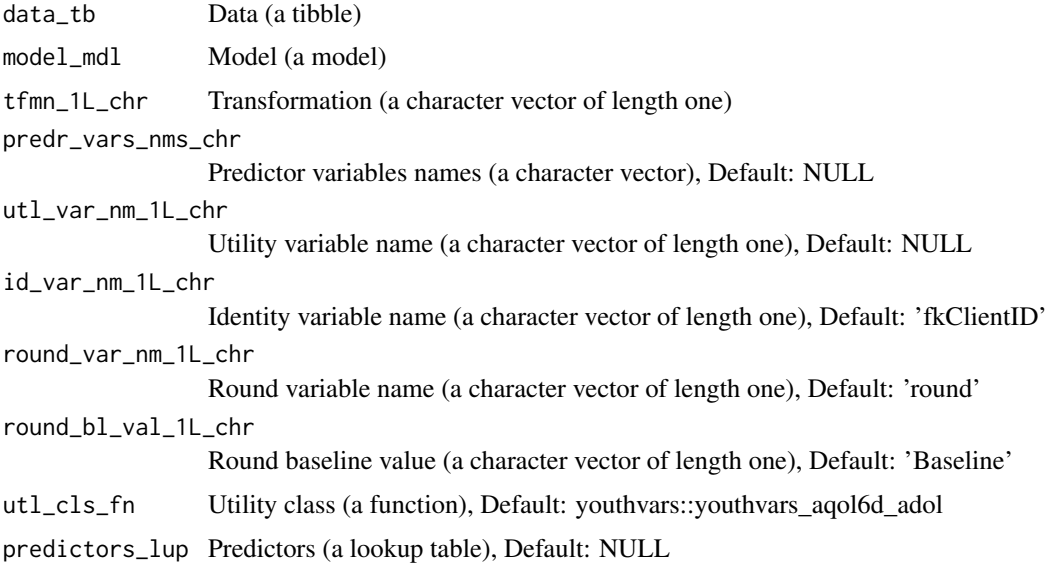

#### Value

Updated (a tibble)

add\_change\_in\_ds\_var *Add change in dataset variable*

#### Description

add\_change\_in\_ds\_var() is an Add function that updates an object by adding data to that object. Specifically, this function implements an algorithm to add change in dataset variable. Function argument ds tb specifies the object to be updated. The function returns Updated dataset (a tibble).

#### Usage

```
add_change_in_ds_var(
  ds_tb,
  id_var_nm_1L_chr = "fkClientID",
  round_var_nm_1L_chr = "round",
  round_bl_val_1L_chr = "Baseline",
  change_var_nm_1L_chr,
  var_nm_1L_chr,
  arrange_by_id_lgl = T
)
```
#### Arguments

ds\_tb Dataset (a tibble) id\_var\_nm\_1L\_chr

Identity variable name (a character vector of length one), Default: 'fkClientID'

<span id="page-5-0"></span>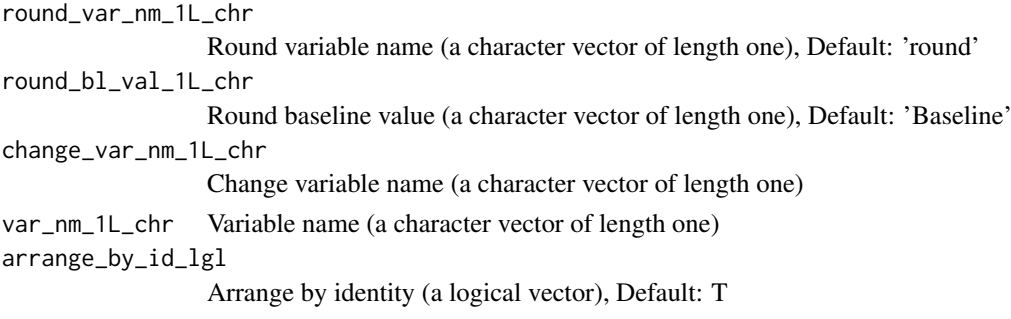

Updated dataset (a tibble)

add\_costs\_by\_tmpt *Add costs by time point*

#### Description

add\_costs\_by\_tmpt() is an Add function that updates an object by adding data to that object. Specifically, this function implements an algorithm to add costs by time point. Function argument ds\_tb specifies the object to be updated. The function returns Updated dataset (a tibble).

#### Usage

```
add_costs_by_tmpt(
  ds_tb,
  round_var_nm_1L_chr,
  round_lvls_chr = c("Baseline", "Follow-up"),
  costs_mean_dbl,
  costs_sd_dbl,
  extra_cost_args_ls = list(costs_var_nm_1L_chr = "costs_dbl"),
  fn = add_costs_from_gamma_dstr
\lambda
```
#### Arguments

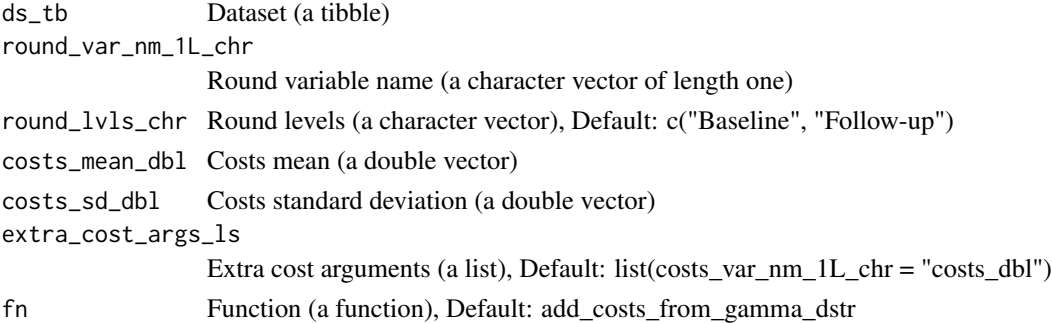

#### Value

Updated dataset (a tibble)

<span id="page-6-0"></span>add\_costs\_from\_gamma\_dstr

*Add costs from gamma distribution*

#### **Description**

add\_costs\_from\_gamma\_dstr() is an Add function that updates an object by adding data to that object. Specifically, this function implements an algorithm to add costs from gamma distribution. Function argument ds\_tb specifies the object to be updated. The function returns Updated dataset (a tibble).

#### Usage

```
add_costs_from_gamma_dstr(
 ds_tb,
  costs_mean_dbl,
 costs_sd_dbl,
  costs_var_nm_1L_chr = "costs_dbl"
)
```
#### Arguments

```
ds_tb Dataset (a tibble)
costs_mean_dbl Costs mean (a double vector)
costs_sd_dbl Costs standard deviation (a double vector)
costs_var_nm_1L_chr
                 Costs variable name (a character vector of length one), Default: 'costs_dbl'
```
#### Value

Updated dataset (a tibble)

add\_dates\_from\_dstr *Add dates from distribution*

#### Description

add dates from dstr() is an Add function that updates an object by adding data to that object. Specifically, this function implements an algorithm to add dates from distribution. Function argument ds\_tb specifies the object to be updated. The function returns Updated dataset (a tibble).

```
add_dates_from_dstr(
 ds_tb,
 bl_start_date_dtm,
 bl_end_date_dtm,
  duration_args_ls,
  duration_fn = stats::rnorm,
```

```
date_var_nm_1L_chr = "date_psx",
  id_var_nm_1L_chr = "fkClientID",
  round_var_nm_1L_chr = "round",
  round_bl_val_1L_chr = "Baseline",
  origin_1L_chr = "1970-01-01"
)
```
#### Arguments

```
ds_tb Dataset (a tibble)
bl_start_date_dtm
                  Baseline start date (a date vector)
bl_end_date_dtm
                  Baseline end date (a date vector)
duration_args_ls
                  Duration arguments (a list)
duration_fn Duration (a function), Default: stats::rnorm
date_var_nm_1L_chr
                  Date variable name (a character vector of length one), Default: 'date_psx'
id_var_nm_1L_chr
                  Identity variable name (a character vector of length one), Default: 'fkClientID'
round_var_nm_1L_chr
                  Round variable name (a character vector of length one), Default: 'round'
round_bl_val_1L_chr
                  Round baseline value (a character vector of length one), Default: 'Baseline'
origin_1L_chr Origin (a character vector of length one), Default: '1970-01-01'
```
#### Value

Updated dataset (a tibble)

add\_diffs\_by\_group\_and\_tmpt

*Add differences by group and time point*

#### Description

add\_diffs\_by\_group\_and\_tmpt() is an Add function that updates an object by adding data to that object. Specifically, this function implements an algorithm to add differences by group and time point. Function argument ds\_tb specifies the object to be updated. The function returns Updated dataset (a tibble).

```
add_diffs_by_group_and_tmpt(
  ds_t = \text{trial}_ds_tcmprsn_var_nm_1L_chr = "study_arm_chr",
  cmprsn_group_match_val_chr = c("Intervention"),
  round_var_nm_1L_chr = "round",
```
#### <span id="page-8-0"></span>add\_qalys 9

```
timepoint_match_val_1L_chr = "Follow-up",
match_idx_var_nm_1L_chr = "match_idx_int",
var_nms_chr,
fns_ls,
abs_mean_diff_dbl,
diff_sd_dbl,
multiplier_dbl,
min_dbl,
max_dbl,
integer_lgl
```

```
\lambda
```
#### Arguments

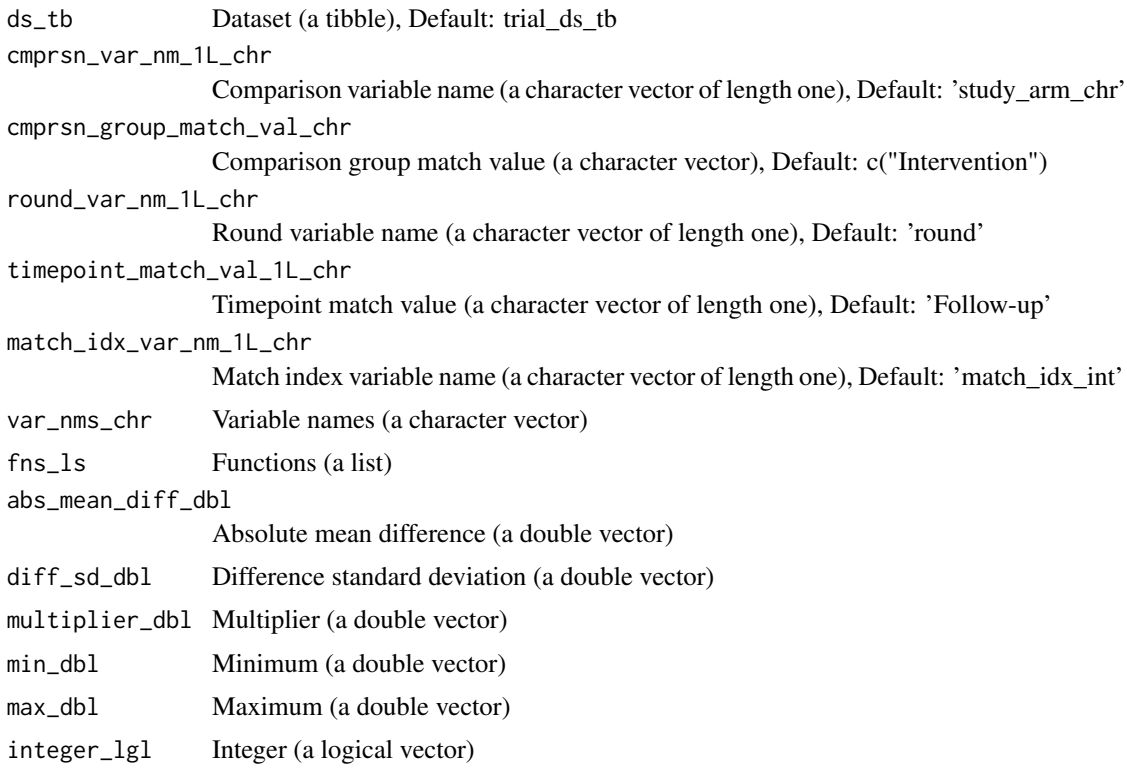

#### Value

Updated dataset (a tibble)

add\_qalys *Add Quality Adjusted Life Years*

#### Description

add\_qalys() is an Add function that updates an object by adding data to that object. Specifically, this function implements an algorithm to add quality adjusted life years. Function argument ds\_tb specifies the object to be updated. The function returns Updated dataset (a tibble).

#### Usage

```
add_qalys(
 ds_tb,
  cmprsn_var_nm_1L_chr = "study_arm_chr",
 duration_var_nm_1L_chr = "duration_prd",
  id_var_nm_1L_chr = "fkClientID",
 match_idx_var_nm_1L_chr = "match_idx_int",
 qalys_var_nm_1L_chr = "qalys_dbl",
  round_var_nm_1L_chr = "round",
 utl_change_var_nm_1L_chr = "utl_change_dbl",
 utl_var_nm_1L_chr = "utility_dbl",
  reshape_lL_lgl = T)
```
#### Arguments

ds\_tb Dataset (a tibble) cmprsn\_var\_nm\_1L\_chr Comparison variable name (a character vector of length one), Default: 'study\_arm\_chr' duration\_var\_nm\_1L\_chr Duration variable name (a character vector of length one), Default: 'duration\_prd' id\_var\_nm\_1L\_chr Identity variable name (a character vector of length one), Default: 'fkClientID' match\_idx\_var\_nm\_1L\_chr Match index variable name (a character vector of length one), Default: 'match\_idx\_int' qalys\_var\_nm\_1L\_chr Quality Adjusted Life Years variable name (a character vector of length one), Default: 'qalys\_dbl' round\_var\_nm\_1L\_chr Round variable name (a character vector of length one), Default: 'round' utl\_change\_var\_nm\_1L\_chr Utility change variable name (a character vector of length one), Default: 'utl\_change\_dbl' utl\_var\_nm\_1L\_chr Utility variable name (a character vector of length one), Default: 'utility\_dbl' reshape\_1L\_lgl Reshape (a logical vector of length one), Default: T

#### Value

Updated dataset (a tibble)

add\_qalys\_to\_ds *Add Quality Adjusted Life Years to dataset*

#### Description

add\_qalys\_to\_ds() is an Add function that updates an object by adding data to that object. Specifically, this function implements an algorithm to add quality adjusted life years to dataset. Function argument ds\_tb specifies the object to be updated. The function returns Dataset (a tibble).

<span id="page-9-0"></span>

#### <span id="page-10-0"></span>extract\_guide\_box\_lgd 11

#### Usage

add\_qalys\_to\_ds(ds\_tb, ds\_smry\_ls)

#### Arguments

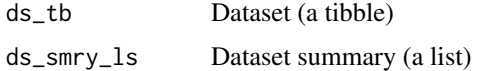

#### Value

Dataset (a tibble)

extract\_guide\_box\_lgd *Extract guide box legend*

#### Description

extract\_guide\_box\_lgd() is an Extract function that extracts data from an object. Specifically, this function implements an algorithm to extract guide box legend. The function returns Legend (a character vector of length one).

#### Usage

extract\_guide\_box\_lgd(plot\_plt)

#### Arguments

plot\_plt Plot (a plot)

#### Value

Legend (a character vector of length one)

fns\_dmt\_tb *youthu function documentation table*

#### Description

Meta-data on each youthu function used to create package documentation

#### Usage

fns\_dmt\_tb

#### Format

An object of class tbl\_df (inherits from tbl, data.frame) with 27 rows and 10 columns.

#### Details

A tibble

fns chr Functions (a character vector) title\_chr Title (a character vector) desc\_chr Description (a character vector) details\_chr Details (a character vector) inc\_for\_main\_user\_lgl Include for main user (a logical vector) output\_chr Output (a character vector) example\_lgl Example (a logical vector) args\_ls Arguments (a list) file\_nm\_chr File name (a character vector) file\_pfx\_chr File prefix (a character vector)

#### Source

<https://ready4-dev.github.io/youthu/>

fn\_type\_lup\_tb *Function type lookup table*

#### Description

A lookup table to find descriptions for different types of functions used within the youthu package suite.

#### Usage

fn\_type\_lup\_tb

#### Format

An object of class tbl\_df (inherits from tbl, data.frame) with 46 rows and 6 columns.

#### Details

A tibble

fn\_type\_nm\_chr Function type name (a character vector) fn\_type\_desc\_chr Function type description (a character vector) first\_arg\_desc\_chr First argument description (a character vector) second\_arg\_desc\_chr Second argument description (a character vector) is generic lgl Is generic (a logical vector) is\_method\_lgl Is method (a logical vector)

#### Source

<https://doi.org/10.7910/DVN/2Y9VF9>

<span id="page-11-0"></span>

<span id="page-12-0"></span>get\_mdls\_using\_predrs *Get models using predictors*

#### Description

get\_mdls\_using\_predrs() is a Get function that retrieves a pre-existing data object from memory, local file system or online repository. Specifically, this function implements an algorithm to get models using predictors. Function argument mdl\_predrs\_in\_ds\_chr specifies the where to look for the required object. The function returns Filtered models (a lookup table).

#### Usage

```
get_mdls_using_predrs(mdl_predrs_in_ds_chr, mdls_lup = NULL)
```
#### Arguments

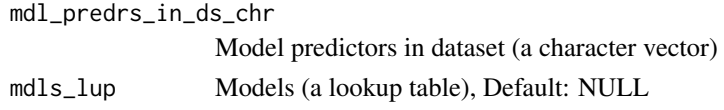

#### Value

Filtered models (a lookup table)

get\_mdl\_from\_dv *Get model from dataverse*

#### Description

get\_mdl\_from\_dv() is a Get function that retrieves a pre-existing data object from memory, local file system or online repository. Specifically, this function implements an algorithm to get model from dataverse. Function argument mdl\_nm\_1L\_chr specifies the where to look for the required object. The function returns Model (a model).

#### Usage

```
get_mdl_from_dv(
  mdl_nm_1L_chr,
  dv_ds_nm_1L_chr = "https://doi.org/10.7910/DVN/JC6PTV",
  server_1L_chr = "dataverse.harvard.edu",
  key_1L_chr = NULL
)
```
#### Arguments

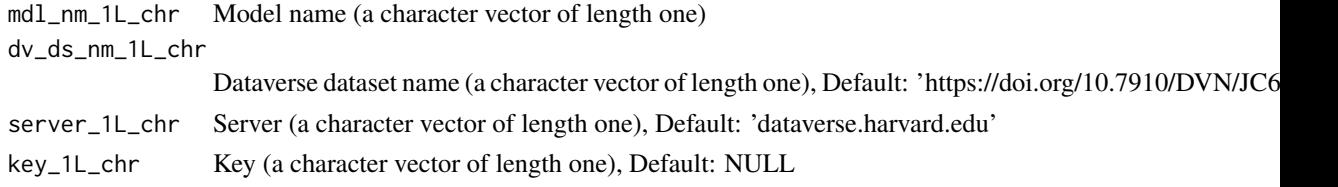

Model (a model)

get\_tfmn\_from\_lup *Get transformation from*

#### Description

get\_tfmn\_from\_lup() is a Get function that retrieves a pre-existing data object from memory, local file system or online repository. Specifically, this function implements an algorithm to get transformation from lookup table. Function argument mdl\_nm\_1L\_chr specifies the where to look for the required object. The function returns Transformation (a character vector of length one).

#### Usage

```
get_tfmn_from_lup(mdl_nm_1L_chr, mdls_lup = NULL)
```
#### Arguments

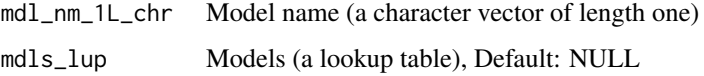

#### Value

Transformation (a character vector of length one)

make\_balanced\_fake\_ds *Make balanced fake dataset*

#### Description

make\_balanced\_fake\_ds() is a Make function that creates a new R object. Specifically, this function implements an algorithm to make balanced fake dataset. The function returns Dataset (a tibble).

```
make_balanced_fake_ds(
  ds_tb,
  match_on_vars_chr,
  id_var_nm_1L_chr = "UID_chr",
  round_var_nm_1L_chr = "Timepoint_chr",
  timepoint_bl_val_1L_chr = "Baseline",
  cmprsn_var_nm_1L_chr = "study_arm_chr",
  cmprsn_groups_chr = c("Intervention", "Control")
)
```
<span id="page-13-0"></span>

#### <span id="page-14-0"></span>Arguments

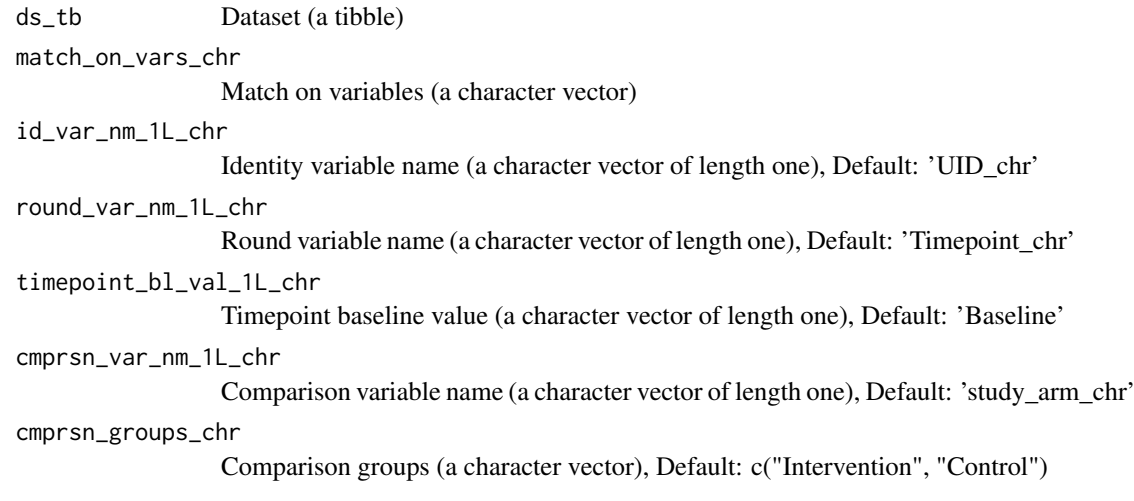

#### Value

Dataset (a tibble)

make\_costs\_vec\_from\_gamma\_dstr

*Make costs vector from gamma distribution*

#### Description

make\_costs\_vec\_from\_gamma\_dstr() is a Make function that creates a new R object. Specifically, this function implements an algorithm to make costs vector from gamma distribution. The function returns Costs (a double vector).

#### Usage

```
make_costs_vec_from_gamma_dstr(n_int, costs_mean_dbl, costs_sd_dbl)
```
#### Arguments

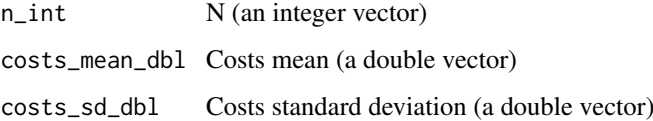

#### Value

Costs (a double vector)

<span id="page-15-0"></span>make\_cst\_efns\_smry *Make cost efns summary*

#### Description

make\_cst\_efns\_smry() is a Make function that creates a new R object. Specifically, this function implements an algorithm to make cost efns summary. The function returns Summary (a double vector).

#### Usage

```
make_cst_efns_smry(
 ds_tb,
 idxs_int,
 change_types_chr = "dbl",
 benefits_pfx_1L_chr = "qalys_dbl",
 benefits_var_nm_1L_chr = "qalys",
 costs_pfx_1L_chr = "costs_dbl",
 costs_var_nm_1L_chr = "costs",
 change_sfx_1L_chr = "change",
 change_vars_chr = NA_character_,
 cmprsn_groups_chr = c("Intervention", "Control"),
 cmprsn_var_nm_1L_chr = "study_arm_chr",
 round_fup_val_1L_chr = "Follow-up"
)
```
#### Arguments

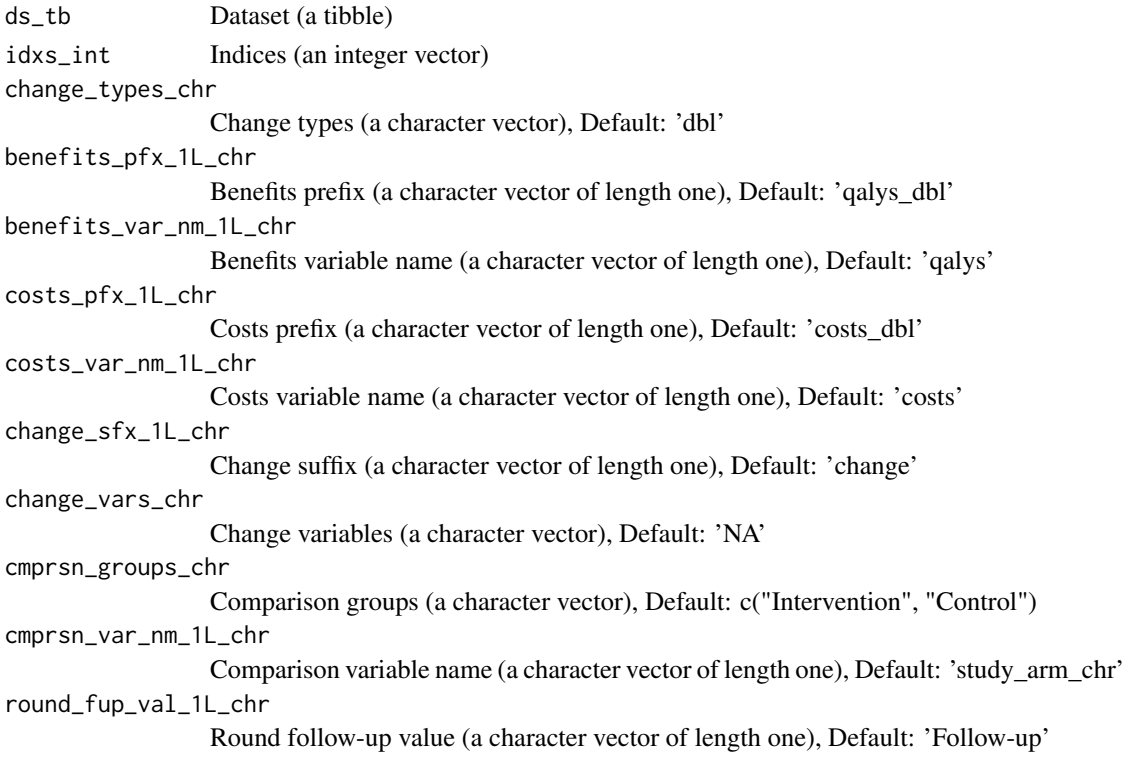

<span id="page-16-0"></span>Summary (a double vector)

make\_fake\_trial\_ds *Make fake trial dataset*

#### Description

make fake trial  $ds()$  is a Make function that creates a new R object. Specifically, this function implements an algorithm to make fake trial dataset. The function returns Updated dataset (a tibble).

#### Usage

```
make_fake_trial_ds(
  ds_tb,
  id_var_nm_1L_chr = "fkClientID",
  round_var_nm_1L_chr = "round",
  round_lvls_chr = c("Baseline", "Follow-up"),
  match_on_vars_chr,
  cmprsn_var_nm_1L_chr = "study_arm_chr",
  cmprsn_groups_chr = c("Intervention", "Control"),
  fns_ls,
  var_nms_chr,
  abs_mean_diff_dbl,
  diff_sd_dbl,
  multiplier_dbl,
  min_dbl,
  max_dbl,
  integer_lgl,
  match_idx_var_nm_1L_chr = "match_idx_int"
)
```
#### Arguments

ds\_tb Dataset (a tibble) id\_var\_nm\_1L\_chr Identity variable name (a character vector of length one), Default: 'fkClientID' round\_var\_nm\_1L\_chr Round variable name (a character vector of length one), Default: 'round' round\_lvls\_chr Round levels (a character vector), Default: c("Baseline", "Follow-up") match\_on\_vars\_chr Match on variables (a character vector) cmprsn\_var\_nm\_1L\_chr Comparison variable name (a character vector of length one), Default: 'study\_arm\_chr' cmprsn\_groups\_chr Comparison groups (a character vector), Default: c("Intervention", "Control") fns\_ls Functions (a list) var\_nms\_chr Variable names (a character vector)

<span id="page-17-0"></span>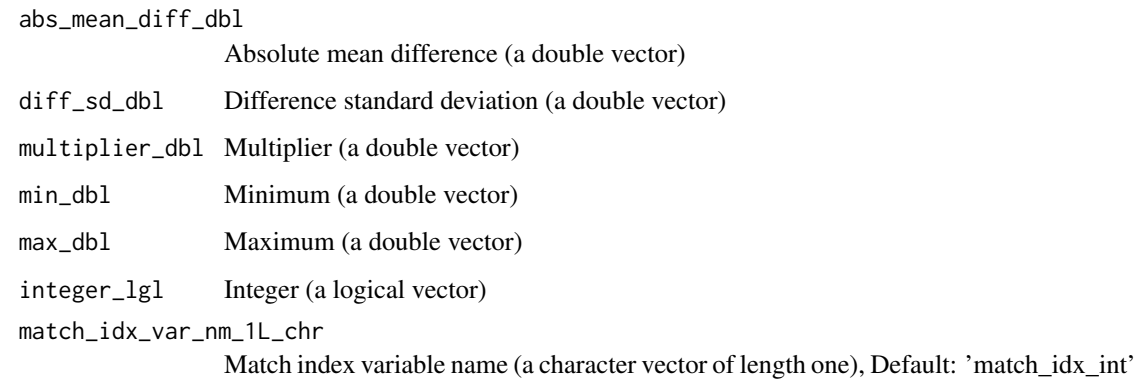

Updated dataset (a tibble)

make\_formula *Make formula*

#### Description

make\_formula() is a Make function that creates a new R object. Specifically, this function implements an algorithm to make formula. The function is called for its side effects and does not return a value.

#### Usage

```
make_formula(
  depnt_var_nm_1L_chr,
  predictors_chr,
  environment_env = parent.frame()
)
```
#### Arguments

depnt\_var\_nm\_1L\_chr Dependent variable name (a character vector of length one) predictors\_chr Predictors (a character vector) environment\_env Environment (an environment), Default: parent.frame()

#### Value

 $NA()$ 

<span id="page-18-0"></span>make\_hlth\_ec\_smry *Make health economic summary*

#### Description

make\_hlth\_ec\_smry() is a Make function that creates a new R object. Specifically, this function implements an algorithm to make health economic summary. The function returns He summary (a list).

#### Usage

```
make_hlth_ec_smry(
  ds_tb,
  change vars chr = NA character.
  wtp_dbl = 50000,
  bootstrap_iters_1L_int = 1000,
  change_types_chr = "dbl",
  benefits_pfx_1L_chr = "qalys_dbl",
  benefits_var_nm_1L_chr = "qalys",
  costs_pfx_1L_chr = "costs_dbl",
  costs_var_nm_1L_chr = "costs",
  change_sfx_1L_chr = "change",cmprsn_groups_chr = c("Intervention", "Control"),
  cmprsn_var_nm_1L_chr = "study_arm_chr",
  round_fup_val_1L_chr = "Follow-up"
\lambda
```
#### Arguments

ds\_tb Dataset (a tibble) change\_vars\_chr Change variables (a character vector), Default: 'NA' wtp\_dbl Willingness to pay (a double vector), Default: 50000 bootstrap\_iters\_1L\_int Bootstrap iterations (an integer vector of length one), Default: 1000 change\_types\_chr Change types (a character vector), Default: 'dbl' benefits\_pfx\_1L\_chr Benefits prefix (a character vector of length one), Default: 'qalys\_dbl' benefits\_var\_nm\_1L\_chr Benefits variable name (a character vector of length one), Default: 'qalys' costs\_pfx\_1L\_chr Costs prefix (a character vector of length one), Default: 'costs\_dbl' costs\_var\_nm\_1L\_chr Costs variable name (a character vector of length one), Default: 'costs' change\_sfx\_1L\_chr Change suffix (a character vector of length one), Default: 'change' cmprsn\_groups\_chr Comparison groups (a character vector), Default: c("Intervention", "Control") cmprsn\_var\_nm\_1L\_chr Comparison variable name (a character vector of length one), Default: 'study\_arm\_chr' round\_fup\_val\_1L\_chr Round follow-up value (a character vector of length one), Default: 'Follow-up'

#### Value

He summary (a list)

make\_matched\_ds *Make matched dataset*

#### Description

make\_matched\_ds() is a Make function that creates a new R object. Specifically, this function implements an algorithm to make matched dataset. The function returns Matched dataset (a tibble).

#### Usage

```
make_matched_ds(sngl_grp_ds_tb, cmprsn_smry_tb, ds_smry_ls)
```
#### Arguments

sngl\_grp\_ds\_tb Single group dataset (a tibble) cmprsn\_smry\_tb Comparison summary (a tibble) ds\_smry\_ls Dataset summary (a list)

#### Value

Matched dataset (a tibble)

make\_matched\_ds\_spine *Make matched dataset spine*

#### Description

make\_matched\_ds\_spine() is a Make function that creates a new R object. Specifically, this function implements an algorithm to make matched dataset spine. The function returns Matched dataset (a tibble).

```
make_matched_ds_spine(
  ds_tb,
  round_var_nm_1L_chr = "Timepoint_chr",
  timepoint_bl_val_1L_chr = "Baseline",
  cmprsn_var_nm_1L_chr = "study_arm_chr",
  active_arm_val_1L_chr = "Intervention",
  id_var_nm_1L_chr = "fkClientID",
  match_on_vars_chr
)
```
<span id="page-19-0"></span>

#### <span id="page-20-0"></span>Arguments

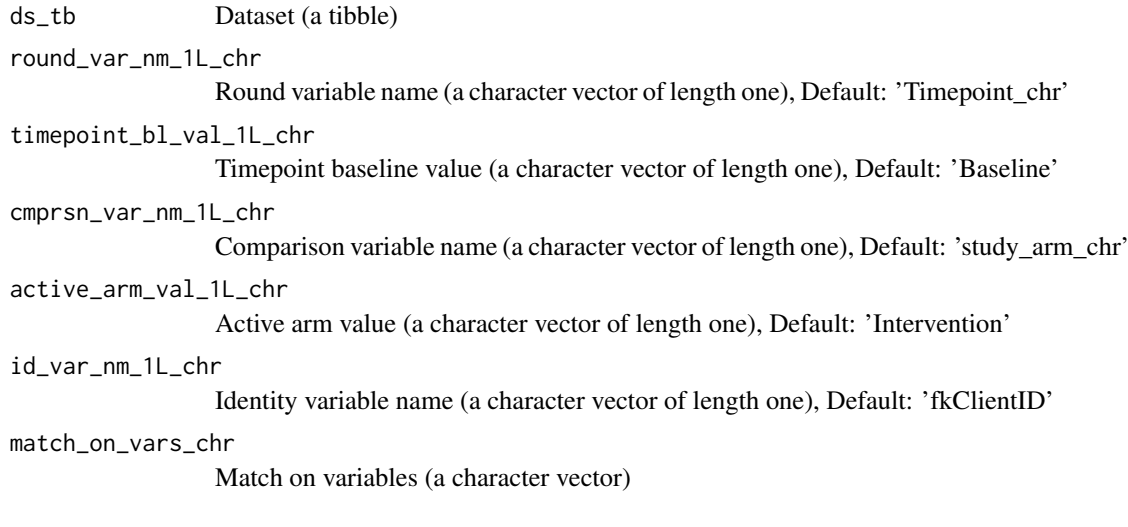

#### Value

Matched dataset (a tibble)

make\_sngl\_grp\_ds *Make single group dataset*

#### Description

make\_sngl\_grp\_ds() is a Make function that creates a new R object. Specifically, this function implements an algorithm to make single group dataset. The function returns Single group dataset (a tibble).

#### Usage

```
make_sngl_grp_ds(seed_ds_tb = NULL, ds_smry_ls)
```
### Arguments

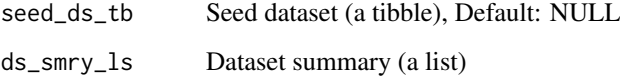

### Value

Single group dataset (a tibble)

<span id="page-21-0"></span>

#### Description

A summary of the key descriptive features of the prediction models included in the youthu package.

#### Usage

mdls\_lup

#### Format

An object of class tbl\_df (inherits from tbl, data.frame) with 24 rows and 4 columns.

#### Details

A tibble

mdl\_nms\_chr Model names (a character vector) predrs\_ls Predictors (a list) mdl\_type\_chr Model type (a character vector) tfmn\_chr Transformation (a character vector)

predict\_from\_mdl\_coefs

*Predict from model coefficients*

#### Description

predict\_from\_mdl\_coefs() is a Predict function that makes predictions from data using a specified statistical model. Specifically, this function implements an algorithm to predict from model coefficients. The function returns Pred (a double vector).

#### Usage

```
predict_from_mdl_coefs(smry_of_mdl_tb, new_data_tb)
```
#### Arguments

smry\_of\_mdl\_tb Summary of model (a tibble) new\_data\_tb New data (a tibble)

#### Value

Pred (a double vector)

<span id="page-22-0"></span>rename\_from\_nmd\_vec *Rename from named vector*

#### Description

rename\_from\_nmd\_vec() is a Rename function that renames elements of an object based on a prespeccified schema. Specifically, this function implements an algorithm to rename from named vector. The function returns Renamed data (a tibble).

#### Usage

```
rename_from_nmd_vec(data_tb, nmd_vec_chr, vec_nms_as_new_1L_lgl = T)
```
#### Arguments

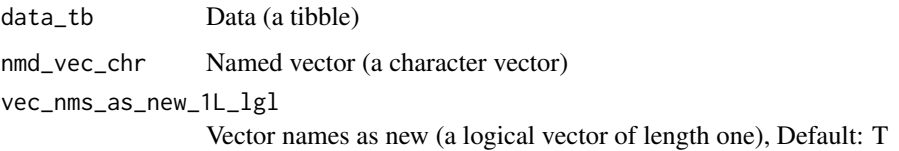

#### Value

Renamed data (a tibble)

transform\_ds\_for\_cmprsn

*Transform dataset for comparison*

#### Description

transform\_ds\_for\_cmprsn() is a Transform function that edits an object in such a way that core object attributes - e.g. shape, dimensions, elements, type - are altered. Specifically, this function implements an algorithm to transform dataset for comparison. Function argument ds\_tb specifies the object to be updated. Argument cmprsn\_var\_nm\_1L\_chr provides the object to be updated. The function returns Dataset (a tibble).

```
transform_ds_for_cmprsn(
 ds_tb,
  cmprsn_var_nm_1L_chr,
  id_var_nm_1L_chr = "UID_chr",
 round_var_nm_1L_chr = "Timepoint_chr",
  cmprsn_groups_chr = c("Intervention", "Control")
)
```
#### Arguments

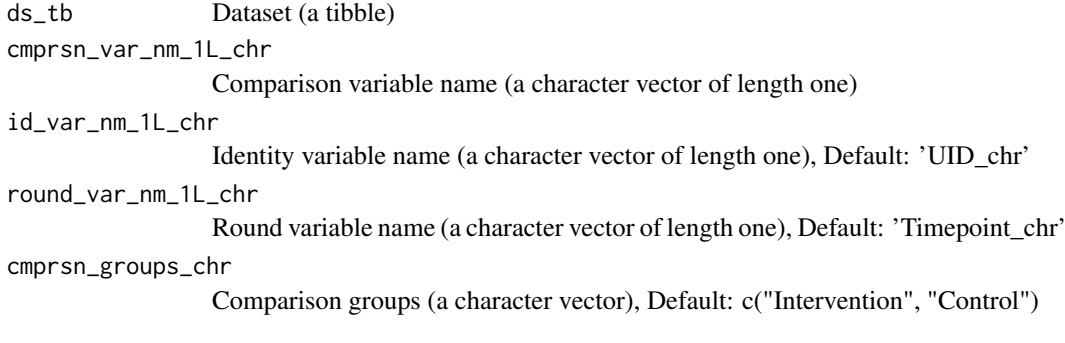

#### Value

Dataset (a tibble)

transform\_ds\_to\_predn\_ds

*Transform dataset to prediction dataset*

#### Description

transform\_ds\_to\_predn\_ds() is a Transform function that edits an object in such a way that core object attributes - e.g. shape, dimensions, elements, type - are altered. Specifically, this function implements an algorithm to transform dataset to prediction dataset. Function argument data\_tb specifies the object to be updated. Argument predr\_vars\_nms\_chr provides the object to be updated. The function returns Data (a tibble).

#### Usage

```
transform_ds_to_predn_ds(
 data_tb,
 predr_vars_nms_chr,
  tfmn_1L_chr,
  depnt_var_nm_1L_chr = "aqol6d_total_w",
  id_var_nm_1L_chr = "fkClientID",
  round_var_nm_1L_chr = "round",
 round_bl_val_1L_chr = "Baseline",
 predictors_lup = NULL
\lambda
```
#### Arguments

data\_tb Data (a tibble) predr\_vars\_nms\_chr Predictor variables names (a character vector) tfmn\_1L\_chr Transformation (a character vector of length one) depnt\_var\_nm\_1L\_chr

Dependent variable name (a character vector of length one), Default: 'aqol6d\_total\_w'

<span id="page-23-0"></span>

<span id="page-24-0"></span>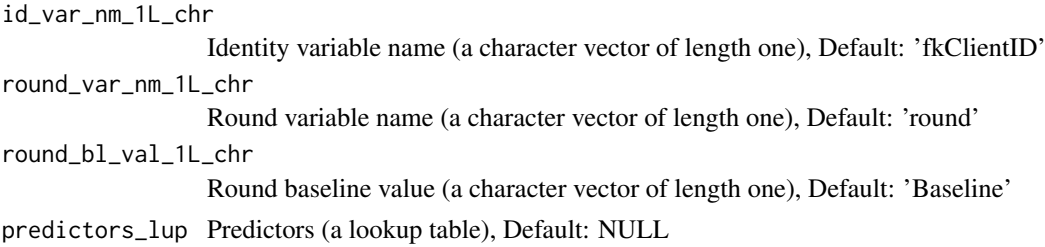

Data (a tibble)

update\_col\_with\_diff *Update column with difference*

#### Description

update\_col\_with\_diff() is an Update function that edits an object, while preserving core object attributes. Specifically, this function implements an algorithm to update column with difference. Function argument ds\_tb specifies the object to be updated. Argument var\_nm\_1L\_chr provides the object to be updated. The function is called for its side effects and does not return a value.

#### Usage

```
update_col_with_diff(
  ds_tb,
  var_nm_1L_chr,
  fn,
  abs_mean_diff_1L_dbl,
  diff_sd_1L_dbl,
  multiplier_1L_dbl,
  min_1L_dbl,
  max_1L_dbl,
  integer_1L_lgl
)
```
#### Arguments

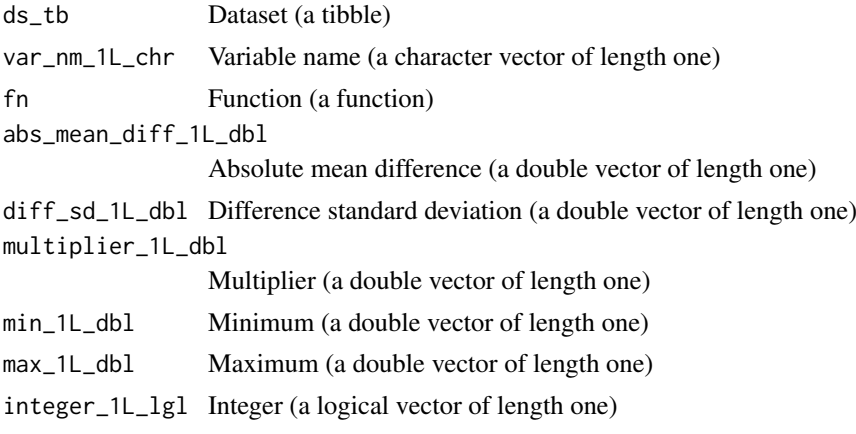

New (a dataset)

update\_multpl\_cols\_with\_diffs *Update multiplier columns with differences*

#### Description

update\_multpl\_cols\_with\_diffs() is an Update function that edits an object, while preserving core object attributes. Specifically, this function implements an algorithm to update multiplier columns with differences. Function argument ds\_tb specifies the object to be updated. Argument var\_nms\_chr provides the object to be updated. The function returns Updated dataset (a tibble).

#### Usage

```
update_multpl_cols_with_diffs(
  ds_tb,
  var_nms_chr,
  fns_ls,
  abs_mean_diff_dbl,
  diff_sd_dbl,
  multiplier_dbl,
  min_dbl,
  max_dbl,
  integer_lgl
\lambda
```
#### Arguments

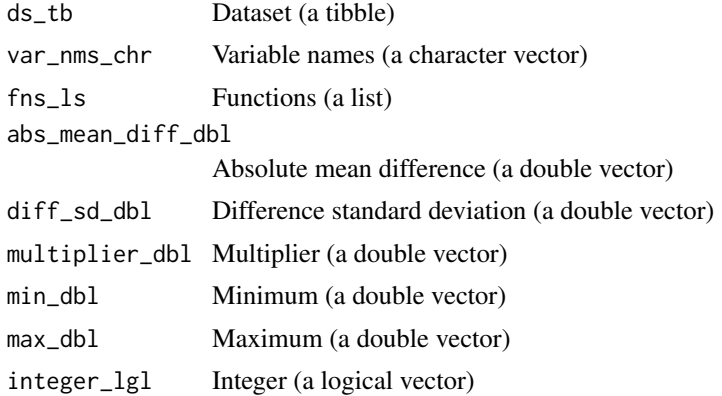

#### Value

Updated dataset (a tibble)

<span id="page-25-0"></span>

# <span id="page-26-0"></span>Index

∗ datasets abbreviations\_lup, [4](#page-3-0) fn\_type\_lup\_tb, [12](#page-11-0) fns\_dmt\_tb, [11](#page-10-0) mdls lup. [22](#page-21-0) abbreviations\_lup, [4](#page-3-0) add\_aqol6d\_predn\_to\_ds, [4](#page-3-0) add\_change\_in\_ds\_var, [5](#page-4-0) add\_costs\_by\_tmpt, [6](#page-5-0) add\_costs\_from\_gamma\_dstr, [7](#page-6-0) add\_dates\_from\_dstr, [7](#page-6-0) add\_diffs\_by\_group\_and\_tmpt, [8](#page-7-0) add\_qalys, [9](#page-8-0) add\_qalys\_to\_ds, [10](#page-9-0) extract\_guide\_box\_lgd, [11](#page-10-0) fn\_type\_lup\_tb, [12](#page-11-0) fns\_dmt\_tb, [11](#page-10-0) get\_mdl\_from\_dv, [13](#page-12-0) get\_mdls\_using\_predrs, [13](#page-12-0) get\_tfmn\_from\_lup, [14](#page-13-0) make\_balanced\_fake\_ds, [14](#page-13-0) make costs vec from gamma dstr. [15](#page-14-0) make\_cst\_efns\_smry, [16](#page-15-0) make\_fake\_trial\_ds, [17](#page-16-0) make\_formula, [18](#page-17-0) make hlth ec smrv. [19](#page-18-0) make\_matched\_ds, [20](#page-19-0) make\_matched\_ds\_spine, [20](#page-19-0) make\_sngl\_grp\_ds, [21](#page-20-0) mdls\_lup, [22](#page-21-0) predict\_from\_mdl\_coefs, [22](#page-21-0) rename\_from\_nmd\_vec, [23](#page-22-0) transform\_ds\_for\_cmprsn, [23](#page-22-0) transform\_ds\_to\_predn\_ds, [24](#page-23-0) update\_col\_with\_diff, [25](#page-24-0) update\_multpl\_cols\_with\_diffs, [26](#page-25-0) youthu *(*youthu-package*)*, [3](#page-2-0)

youthu-package, [3](#page-2-0)